# **VSmartCat**

 $DATA \longrightarrow KNOWLEDGE \longrightarrow Power$ 

## When DataFrames fail, resort to mapPartitions aka "What to do when Spark can't handle it"

Matija Gobec matija.gobec@smartcat.io @mad\_max0204

Berlin Buzzwords, June 2018 **SmartCat.io** 

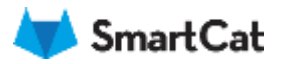

## Why this talk?

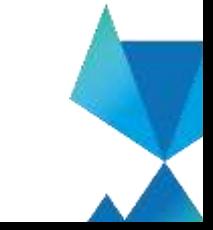

info@smartcat.io @ smartcat.io

## Complex problem with an easy solution

(or not)

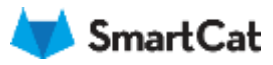

TRUP = VANSELVO 1404051 .00 36 THE WIDNAM (2010) ~! tiwe: timestomp (nutable » true) rackkenr; izing triuliable = trust tion, requisivered, timestamp cruitable - touch adverse ld\_lop: Integer (multiple is true) vurderingsejendereid: long (nullatier = true) - kommune, nr. integer multable » truo'l - ojendoms\_nr\_integer (nullable is thie) beisperhodskommenter, string crutable = true) - yur bonyttelseskode, string (nullable = true) cogistreret, fra: Emostamp (nutuble = true) registrent. 51 timestamp (nutiable = true) virkning. Ins. traveaturno (nullable = true). virkning\_61. timestamp (riuliable) = from) databilda: string (nullable > frue) - db indust: timosterep instigate a trust ote array (nultable = true) I - element: struct (comatra/Ault = true) - wardon'squadrizedom, ist lice; infeque invaliable a tela, lat, los: integer (nullatela = true) nuckkers: lang trullable is true) - Loui megjepennyot: Simpertantan Anultatako », trustvurtitoringsejandamid. fong (nullable = true) bfo, subtype: string (nullable = true) registrenet. Ins. Emerstang: Includde = fruett registreret, St. Emestamp (nullable is true) videning, Ata: timestamp (nutlable = true) virturing, itt. timestamp truduble = truel. dutskildig: atring (mullable = true) db. indicat; timostamp (nultable = true) ale: struct inullable = truck - ste\_id\_ins: integer (riultable = true) Mo. id., ne. vitager (nullatile = true) nackkett: Jong trulistic a truck los: registreret: timestamp (nullable = true) ste ejendomn: integer (nutatre = true) arbolderbolic bookset (tullable = trup) ertaellested: isociean (nutable - sue) htryppekrachtmoppele/biolerie/lighed: beeknar Isedbrugsnetering: integer (midable = true) registrent. fra: timestamp trullable = buet registreret (El timestamo (nutable a true) Virkning, fra. 1missamp (nullable = true) volvoing, it! trescelares (nubable = true). datakilde: atring (nullable + true) db. indeat: timestamp (nutable = true) jordatykka: amay (nutlable = trust) disment: struct coordainsMuli = true) joedistykker. Int. inte, interper trudbitite. ate\_id\_ice: integer (nullable = true) nacement: long-trullatile = true) tou, registrenot, timestamp (nukable) ciorlav, id. los: integer (nullatda = tru aroaltype..id..ice: integer (nutable = kommune id ice; integer (nullable a sogn\_id\_los: integer (nullable = true) jordstykke, ist. integer (multiple = trus - kommuniskode: integer trullable a tr sognokodo: intogor truttable = trust sognenavn: string (nullable = true); ejortavakode: integor (nuitable = trus) matrikalnummer: string trudatile = tr (technikat) griting (the Sadephist) regionskade: integer śrudable = truel registrenteebal: integer (nullable = tr samkritaatgandombkakt: integer (n amattype: intoger (nutside - true) ansaltertognafiss: lating (nutlable = th brugenmeaned: integer (nullable = tr. skoftomotringssageid. Integer (nullet vejanost integer trubable is true) visiweaboregning: string inultable = frodekov, areal, integer (multiple intr frodekov omfang; etring (nullable =) jordrome\_omfang\_samp (nullates = Hillmodeling, wront integer (nullwote a kildhedning\_omfang; string (nullable majorateskov, nr. string (nutlable = ti - majoratekov\_omfang, string (nullable stomhakt, arsak integer (riubable = 1) - atearutbeskyhdise aroal, integer inut attandboskytkilse anteng: atting (na aroalbyzone: decimal(11.2) (nullable argallancteone, decimal(11.25 multips T A T T A T annual surferent Museum casete: dockmail have covered

element amac representation map - Anthrodomsa myöntäisinen (mitorien myös pielen ) (maart 1- phige (d. ico) integer (hullable = thuo) - Evening (d. asc. Infoger Challette + Stud) subsore long invitable is truet 1- ico, requirement Emperanto (multiple » (not) - clope, id: sking (runoble + thrd) - bygningeroetagebelegnelse wing (nullable v true) - samistassalafotuos, integer (nutable a trus) assaldudnytehteistagotsgy: intoper (hukato) + Nuo) - kaolderareal, integer thullable = tion). - attalufovlighsteelschadder. Intoger (nulade < two) stopensideangsance integer (nuteble = tod) - planetween interesty crucitative is trust cregistrant, Va: Intestung Invitable = triad - registrated 18, timesters; (nullable a true) - videning this filmeature (nullable a true) vilkning, til: Interslamp (millable = titler) detailes: simply that a trail. - db indust threatamp (nutable = that) clope, fear array trullates in true). · Identific situat (containsNull + truck - elsege, at, los: Integer (malladet is trust) ramskov: tong imultante « Nued 1 etige. Aug. at ver. integer (natiotie = hunt) flag, id. Inn: Integer (nullable = true). loc registrant description include a trust registreret, fric transtants (nutable = true) registrant, ili timostonio (nullable » Innti videning. In a formational challed for that's kilkning, hil treastamp (multable = telex) datability, skrye (rurlating = front). - cli indust. Engalamp (nullable o bus) (Wed. almy (hubitre = 940) plement exust increasedual - trustexhed, id. loc. integer (nullyble = from rackkom: long (mullable v true) its, registent timestate dutable + tool (without a olds/hund genity, bd. boxthy) etape of loss integer instable is built atheses id los: Integer (nullable + true) 2k+ lines of resulting dataframe tree schema containsted id. los integer truitable « trus **Militaritar** Pedersk er instable = true entainagrelagr, intogen multiple v filosti toletterheid atting thefadie + trust badeh/told. ating (tulable - truct kockkerforheite alring (nullable = trust) energibrayning aming inutiable + true) probably a sister of the copyright and the conprefect efformational charger trackline = feasily Invitainmendation at ting (revised to them) patologicki begraemantdian atting truitable a tru date/forestweater.agrage/elect\_sitting (multable = tou (sub = stallar) gress Stortsborously offoretigatizette: alritrig thuilable > trust/ inglished a skalari general students and selected to relate in the period of the section reentecomplainder : attring (institution = hous) court is adulted gives today and website supplementovanne, sking (fullable = truo) enhademandeflachisadgangsaicult Höger (m. sreakdastersvertijskring. Integer (rullable + anial afful kartswonderini alleratur: integer (nu Bable antalyaanolaartiismyery integer (multablo = to a entelvendakyliodotektter integer (nutuble + tr antalbadevsentiner: integer (nurlatile » trad) registrover the finishtents probable a truck requisivered. In: timestermy drudable = free). solving, its timestamp (nutsble x true) sistema, té timostama (nulable » teati cookide: string (nullable = true) db.mdted.fi/westernp (multable ~ faud) orbied. Fag: erray (trailable is that) - alement, abust (sontainshui) = trust - prihed... id... loe ... integer trudulate = Irust teakkers, king (mulable = thus) crited Tag it ics: imager (rulkda) = tru - Easy Art Medicines and Parkette - trues

- Ica. regninated: Drivertorio: (nulleble in true

- redatorer, for timestame invitable = that

biologiacie: stoling (multable) = triust kontemerchologehed, integer cruitable = trust In at a skillard probe linearizer in conservation -enfastersaartikkeaaal: integer (nutidik) = frattanalthobocler, integer (hotable = truck arcationway importanted a men köpithenheiteinsattalen intogen mullette a must TRUTH - WINNIPEG TRANSVILLENCE/RESIDENT telefishede alive strate - telefi Osand - aldallar/ grinte, plantadolasad - kockkenhomold, atting trulisate - to an -onceahorsymma string churisties - music architereal: Integer trudulde - must cockeration delicat integer trulights a trust oviganendeler ating (nuladie = teat) databangsideographanista ishing inulation a bush datellimb/visibius/addition shimp tradiable = must udiciningsfortolo2: arring (mahabin a livar) offentilizatorite: string (reliable » to-4) inflatmingstate, string (multable = that) andweatherbolic integer (ruliable v trust) varme metallation; arring (mutuple is from) covernment and the interest interest supplementewanne: sining inullable = level. or/kelensandoltselesszgrangsairasi, integer (nullside + truc) availababerowydancjeg integer malbetin u trananalsh as rows dark dome integer to Author Ford artalvoekskerblertnenn. Integen (huilable = Wat) burt i ostalisti tagali todda cobskolada i se poznatni antalbacksaurener. Integer (Indiates = Mus) repationed. Its. Intestance or ulledie = teach reportered. Ill. Emestered (multiple y titled) delining, the timestants (miliable = true) velencial 30 throatsawa multiple - trust dobeloster, stored (matureto - travel ds\_indext.timizaturgs (ruillable: < true) contact from array trustates a trust - olonest about counterral also and drifted, its job; integet trullable = thut) datakitán ezing (nullablo » truct dir. indust: tracebang (nullable + true) locations attract tradiately a treat-- onhed lid lice: integer (nullates a true) - admired. Id. kap integer (multable = touch - niekkers kris Vuikinis - suti - Ice, registriver: Presidente Institutio - Inset - adverse let string (nuclear - true) Velkodo: intropr (huitable = teuchversion: string (milliable > feue) - administration and a street mobile without huant: entry (nutates = trus) -otago samp (nullales = bixe) - stoor, string (multable = true). supplisher electronics, abing inultable is touch -poetor, integer brutable = truet - postmavní atóro (rušačio - trust -kommunekade triloger (hullable » hue) - kommunensen: ening inulisate « truiti opytextede: integer (nutable = true) contribution stress includer - Year lauti i plakin' primy i riberani contendoment integer (nullable = thest) - crestificonneling part doctile fruitable + that - utmittwoordinal, novil double (nullatie - trust) - ugad/Acordinit brotds: couble Invitation chiati - applickopolited ligerapic strubbi (nutable = teadednessepoint string (nullatex - true) - noceptgheet, alring (nullable = than) ishle: Integer (nulside a trust) - adjergealness, it sting installe - that - resolutions and a constant of publishing a farash regionancer, string (nurleties is truck) - econologic integer traducte - trust - bogmensyrt, atring chuitable - tree) - politikecsibikode: mtopat (rs.rlublo = linut)

- politikestanavni atring (nušable » tras)

1- nonascolakovák, integer Invitable: « Must

- tumfang: intoger (nullable u truct) ance), Integer Invitable - faulti hoeigic integer (multiple) + must shot: integer (nutlable = mus) - materiale: which includes - taxe) augstingskorrbegovisning; etning (nullation a frust) datosupplindvikostopskytdolar string (Huilable = tr registrated, the Greateurg (multable = touc) registrated. III. bracklamp (multable in true) widening the department involving a brank sinkning, till timestamp (mullable is leuch) datable string tradable - truet this freely of chiese shares for display to be any beginnig flag, amon (rudginig = trust) derived: struct constantinum = truct begring, it los: integer (nullable = trus) taskkery, long (nutatie = truo). bygring flag id ing inlener (radiatio = that) flag. id., led integer includes - trust los registrate: Encatenzo (nullable = true) registrate! For timestamp invitable = Nod registrated. Sit Exportance (midlately a Must) virkning, the timestams (nailuble + true) virkning .til. timestamp (multable = injec) statekinist istning (huikablo u trus) - 45. Indicat, timesdamp on during a trust tekniskanloog, omsy thulloble = truet clament, struct (centainshiuli + truci) team - sidshuri cind medasin trioniskardsen id ice; intener invitable « Inveltool - pidelium gmatteret terrennen, as bugring\_id\_ice: integer thuilable = truel selection of your integer (nullative = trust) sto id ico; integer (nutrate = truck) comolighed id los: integer truitable = trust - Mg. id., joe: integer (nullatie + trus) - instances in lost integer (railwag a touch tekniskanskeg, at string trullable « text? eignsbranummerforgjerießgheit imteger (nullable = tru concionamento for reidskode: integer in clube a true stocking, string trutable + tool stopmites: Integer truitable « truck type: interest (nullable = true) indholdslighteric integer (hullable = true) Nymfang: Intoger (Hullable + titue) dreat, integer thu lable - truel ficolds: Integer multiple a made sfloor insiger tradiable in tract materials: ething (nullable = that) Thursday and private racinate resolutions in - dakosupplind must resolute last string (multiplier = true) registrated that firmatilizing (matuble a trust) registeret. If treatarig (nullable - true) - university, fractures and consistent a trust - sittering, 18; timestamp (mallable = true) datablish steng (rulate = Vul). - ctb Pedeat threateness (hullable = truct clanitura: array invitable = front-- plemont: struct countervals in trust problytive, id. los. integer (nulsiale = trust) razkkonr: long (nullable = titua) - plandate, id. exc. long cruitable - trues Dust = distribute questioned reasons as murkal, relating (nullatie a trust) - landscierlasskodo. integer (nullable = true) tays - platting prints models -- bolla lid integer triuliable - toast regareal; long (nullable = true) - veismal: kng (nullable = true) dool - alliens over a mile - Anvendelistekovic, string trullable a text) tebygs, 1. integer Inulable = trust) - relaxings: decimal(7,2) (nutable + true)

- mustavantic destimat(7.2) (multiple is treat)

- bobyas\_2; string druhable = from

minmilia: sistep (nullable u trust)

maxmito. string (multable = Inse)

- brandton: inting thu lable a true!

**CASE ROLL** 

**ENTIREMENTS, FRAU 214-8951 = 1531** 

A MORTEN LOAD CONTINUES EN ANGELES AT A MAIL cause a plainty consistent 10 growing Including particularly traveless warrantythe prefect him externa for district a brand tiant is platent think to book compact of the impact in distinct which adresse, 1d. ket. integer (nullatie + true) nacktory, long (nullable is trust). Government complexes the contractor opadverse, et aning (nullable + trust) vokada: integer (m.Rabia = teat) versions above include visitoriadnosempswomen ating (natable = truct - huer: string (nullable = tkus) etage intrins trustator = textdoor, aning (hullable is trus) Supporter sistery photo investors today poster interaccionalistic - truel asstronom atting (nutuble a that) sommunosode (meger (nullable = true) Accorporation stres in data visual satavkato integer/rulidio - tool eartwearn strep (nutable - tive) the of a side of contract contract and stressidentry, integer (nullable = tree) attractive ordinal, ourist double (multiple = trust) employeestrat more double trailable intrust work-boosting: blocklo double (hubidde a true egsbRoovsimal, jaungdo. doublo (nullablo + fruit) advessepport, string (multable a trust nocjaglighed: string-(nullable = true) abbe integer (radiation mode) tayle a dealers print to remote a market regions tode: Integer (nutsble = thirt) tour a sidelive prints monetary equipment - snonesode: Vésper (nullable « Vue) ingretavit sing (tulatic - Yes) solitikrodskody: integer /nulliable u blue) politicadaheen, string (nutable » tradndakrodskode, integer (nu/lable v true resolvered. It: threshored trullation in trust virturing the timesteria tradiable introd - virturia, fil: Emestiamo (nullable) = In.el/ durantide: abing (nutlable > touch da, indeat, threatenes (nutuble) a true! afatent madementing stree (rukabl) = top) atkings instance attite invitable a true? showed, loadings, string (nullation + true) attrave, acredosus; at trg in Aablo + tead jack - skoving thrite voice - state atstand, oce: string (hullstire - trust) aftitized, legatators, viring truckels in truct afatand, vandiceb: string Inuliable + theti atistand, vinchnoche, ethnis (nutlable = hue) - attend you attitudingly country téciourisse avai indiste - Yell oloners, struct topmans/kull = truct rakkkent lang (rullable u truo) teknologistone, at les integer thullable = true). ice, registrant threatened (nutuble + true) tayaring id ice: integer (hullabik = tree) peresse, it no image invitable - trust ste, let joe integer (maladré » travi) - contellighest id. ibn Integer trudable = Huel Mg. M. Joe: Integer (nullatie = thirt) prestykke is lost integer (hullable a trust tekniskanteg, at string (nullable = thet). combinations of organizations. Integer invitable = trues ojondoremonas ertomodaliado integor (nutable » true) kaitehviereoridoneariellehed lähing (ruilable = truct) cicric/structuraneer. alive (millable = true) clasgeruntmen integer (nutlates a fruto) - Massifikation: integer (multable = true) Istart in aldelland group locations dates/ngalax/. integer (nullable = true) - Titordwyningsear, irlogar (multable = (kve)<br>- aleadning: airing (multable = tous)

doenese: integer (nutable = like)

- type: «thoger (ru/table = true)

. . . . . . . . .

ENGIN, KLISS, PROD. PAINTS II WAT Detections, let door detection the distribution thanks - Detekent lang pultake + 9540<br>- Sor, organisate freestamp threaten + 9540 chese, let atems (multiple) is based Intermentalizationsphere, string trutatie - truck parameters stately bear. Interest students in Ward strukturkstrukteringstags (mager (maksilin - mas)<br>Nachbesansk (moger (malable + hav) an entitled behavior to cleaned in the car multiple - him. - chigamisety engineerist integer (multiple + trust)<br>- chegamise : integer (nullable + trust) resistance by depression makes - war receite et di directors (militêre - tour) side-text for threateness building a trial scholing, 10 Serestama (nutside) - Inuci - (5. Indust Emergena Invitable + 9,43)<br>- (Max, Fass emerg Invitable + 9445) Equal is Burgerhood footer arguments in - steps\_id\_iux\_inleger.huikable = fiue)<br>- seriésme fong invikable = frust maje, has in the integer tradition while !!<br>Any list can image tradition struct for restriction insulations includes a trust Poponest, he driesting (n.8a90 - hun arkning for timestane multiple uts of drimity, it orientame (nullate - true) sistables, sista tradistica haci-1 1- ds intitiat finanting mallable ultrail.<br>Infred: artie (nutable = sun) Inchester a full program in a state to see the ented of jos's reger (natable = the) tackers bra trailette - trust ico registrant freculare (rufiable = trus)<br>-invited of stress trustatio = trus) - must lid ins. Hooper trulkeski a trust edrosse, let jour misger (nutside is true) portalization of Jos. Princete Follohie + Trust enhoritanske venskes, mager mulketer + that oligius: swing (milkick + Fur) kondensveerbulgenhed. Integer (m.flatsk + yun ordelohimetrolisient: sting (ruitable = fron)<br>choderssartkoloostal: Proget (ruitable = trus) are differentially interest in district a true! and distribution in the per limited distribution of the elcheidenheiterwartenbet, interest im dielde in fragt antalksamber imager (m.Bablo v trus)<br>Soleiteitekit eking (m.Bablo + trus) backbands) pains trullable a fruit kolskorhende: enng (rullata » hart important prints address the distribution of the setanistiered intoper (hubble = trus)<br>podkonstrumbulgal: hregor (hubble = trus) Indigenerating antra Fullable - You'll daty/ortals/opinions/informations/industries-than cakery geturned), ming (malicity + true) effentitiontectics admissional inthylnoussists, string (nutside a true) podkomitkamitolig, intoger yraliatik « frae)<br>sumerinskálalten, string (hyliatik) - frae) processing product string tradiation to act capitoloidevante: eting multable a tran crésis/standaRealitzazionnelli integer matable + Noci anotatistensvenischning integer (nutebb) + hun)<br>anotatistensverialisation integer (nutebb) + hun) artisk sambardischeme, import in Sinks + trupantialmindely@coopbilter. Integer-trulkable < htus) artiskoplevaredum integer instabile a hurt economyric day consistency in Autor: 21-41 Highlewell, 18: Smallshirts (multiple) + hius) sidence for impostered in Bobby a live? vinning, 15 timerand (nutato v Inic)<br>Sitakka: amy invitato: « 1 w) dt, indezt, finestehe bullable i musij<br>erfielt, Sag arse (nubable i trus) - element struct contracted a team 1-antiset int line. Integer trailable in thurd.<br>1- metatem: long disulation is thurd. -writing flap of nie integer truckstw-a least fug. it ice imperimente a test 1- leg requirered, freestures trullabili = truct respectivened that Consistency coulteble = his - sugaranzi: 11 tonsatanio (11.8400 v Incor

## Logically correct vs Correct

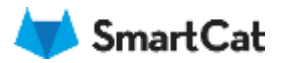

### Logically correct solution

- Data analysis process (data exploration)
- Get to the correct output ASAP
- Validate result
- Run on subset (if possible)
	- Quick iterations
	- Tends to eliminate data issues

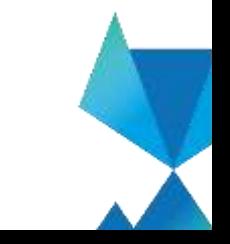

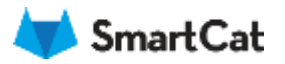

#### Correct solution

- Correct result
- Repeatable performance
- Scalable and optimized
- Proper data handling

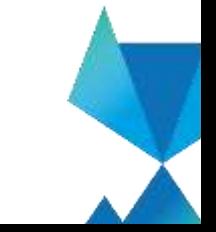

# Let's dig in

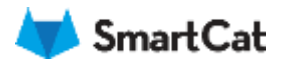

#### spark.read.jdbc

What in the world? Specify columnName for proper distribution numPartitions defines parallelism Query for bounds (upper and lower)

val df **=** (spark**.**read**.**jdbc(url**=**jdbcUrl, table**=**"some\_table", columnName**=**"some\_column", lowerBound**=**1L, upperBound**=**100000L, numPartitions**=**100, connectionProperties**=**connectionProperties))

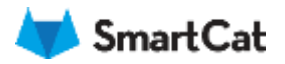

### (Re)partitioning

df**.**repartition(100) - repartition to a number of partitions

df**.**repartition(100, col("some\_column")) - repartition and split on column

df**.**coalesce(10) - coalesce (narrow dependency)

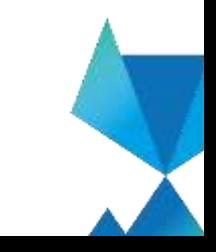

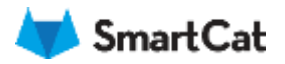

### (Re)partitioning

Partition by a join field

Repartition is expensive but can help down the road

coalesce vs repartition

**HashPartitioner** 

Number of partitions divisible by available cores

(usually from 2 to 10 x cores)

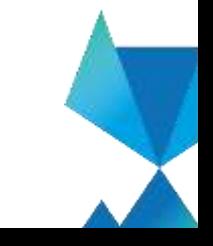

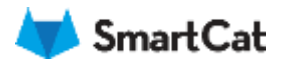

#### Data locality

#### **PROCESS\_LOCAL** - data is in the same JVM

#### **NODE\_LOCAL** - data is on the same node (HDFS, local executor)

#### **RACK\_LOCAL, ANY** - data is not on the executors

**NO\_PREF** - no locality preference

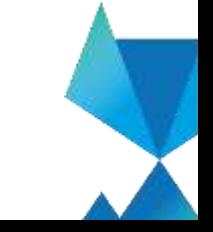

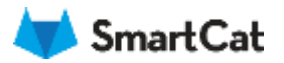

### Data locality

#### Tasks (6)

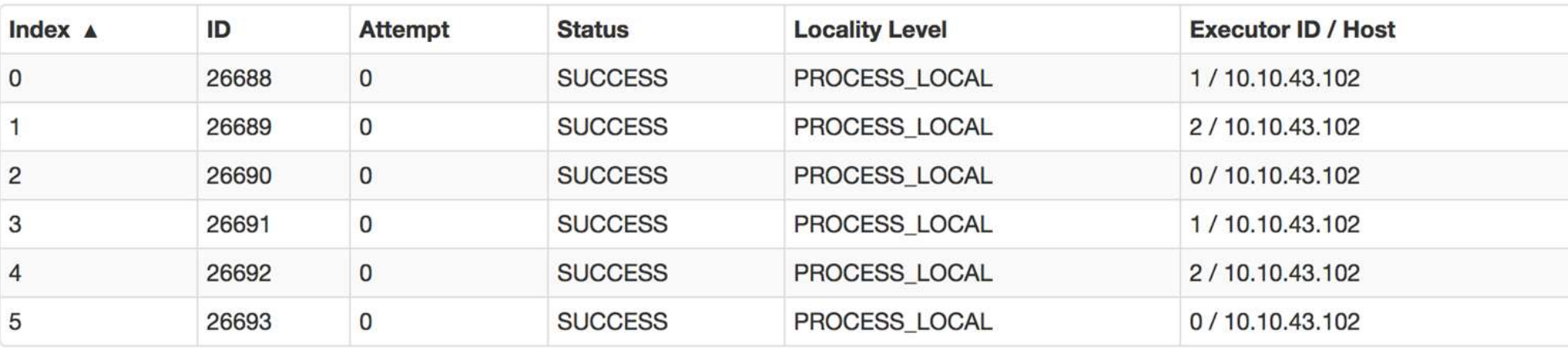

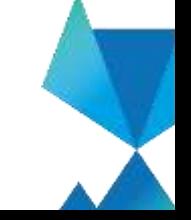

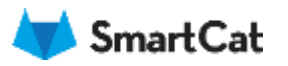

#### Work distribution

#### **Summary**

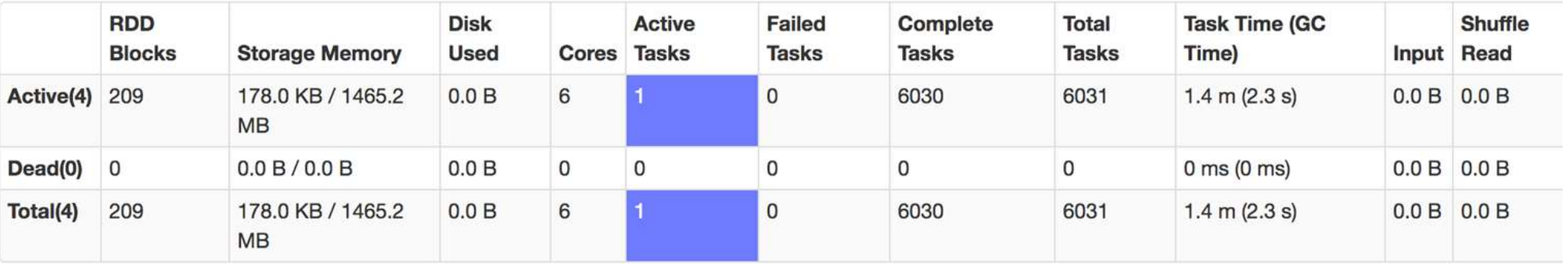

#### **Executors**

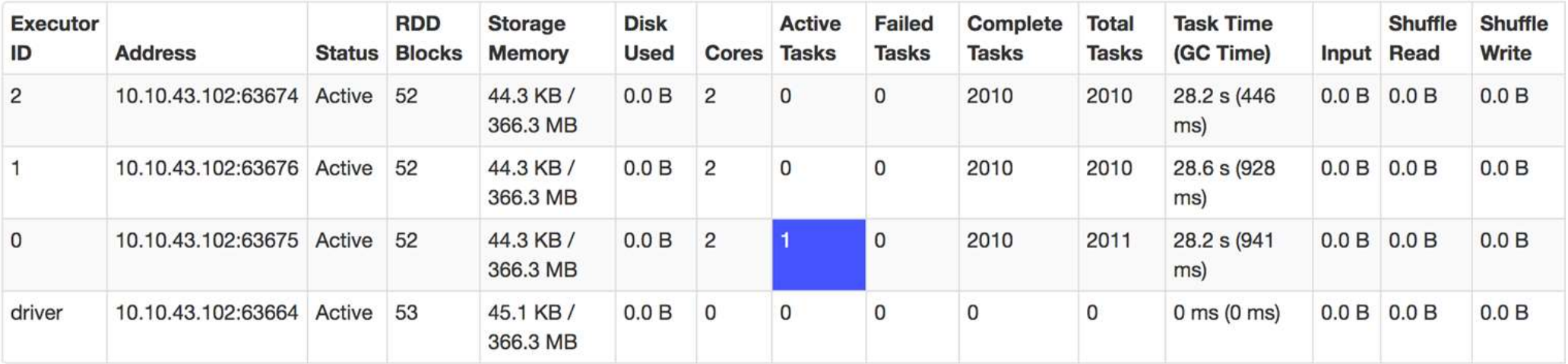

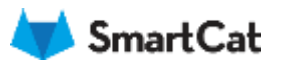

### Work distribution

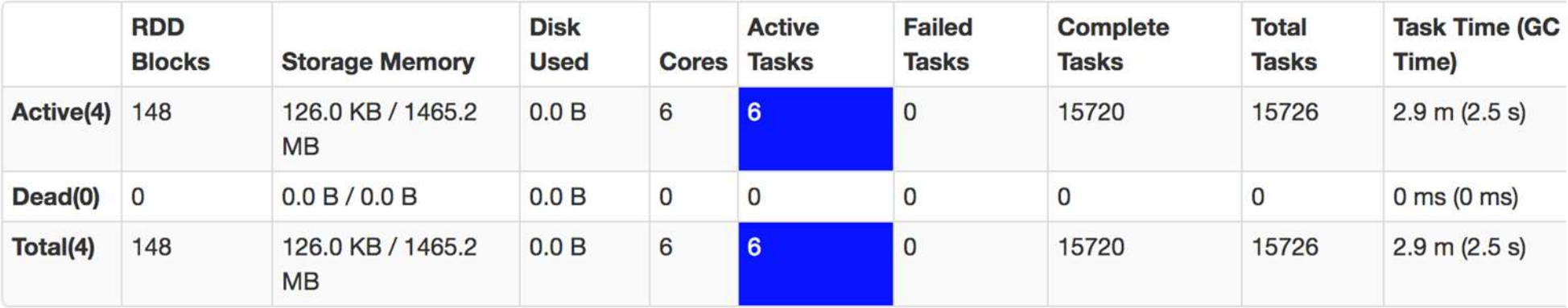

#### **Executors**

**Summary** 

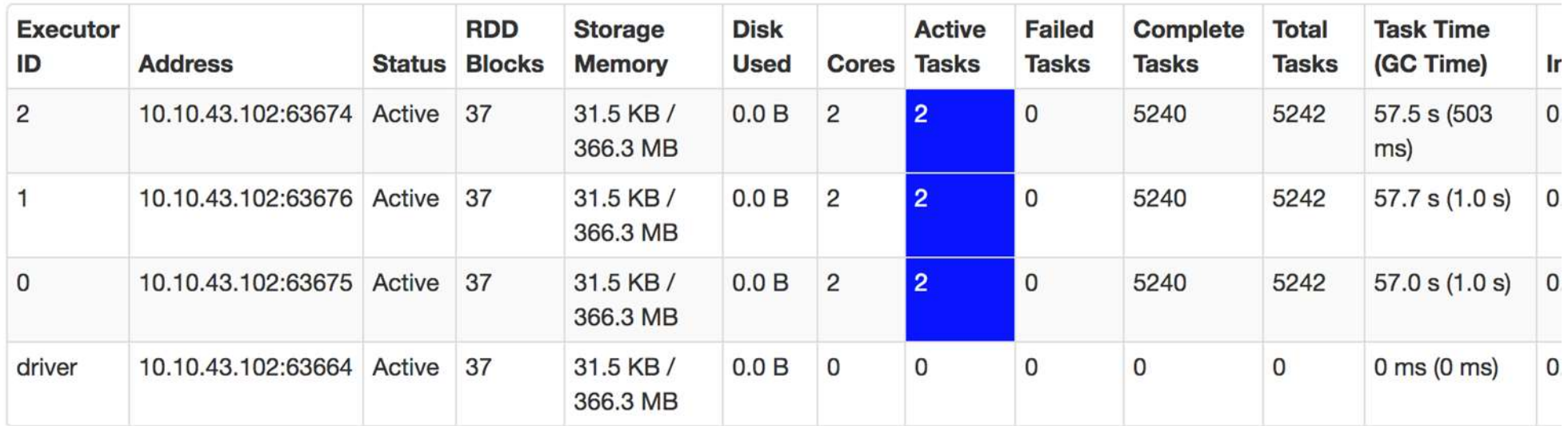

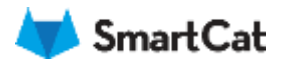

#### Broadcasting variables

Keeps a copy of data on each worker

Reduces the size of a serialized task as data is on the worker already

Optimizes join operations

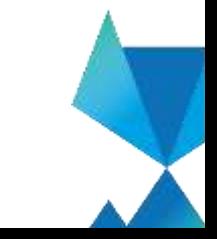

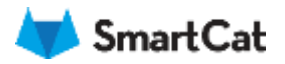

### **Checkpointing**

Truncate lineage graph Reliable - HDFS storage (sc.setCheckpointDir) Local - node local temp storage

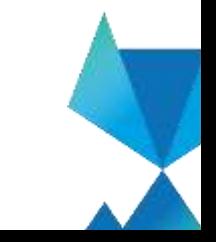

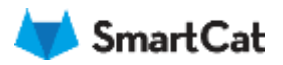

### **Metrics**

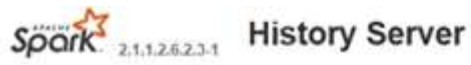

Event log directory: wasb:///hdp/spark2-events Last updated: 1/23/2018, 10:58:50 AM

Spark WebUI is your friend Use Spark History Server JSON metrics over REST API Collect JMX metrics (Dropwizard)

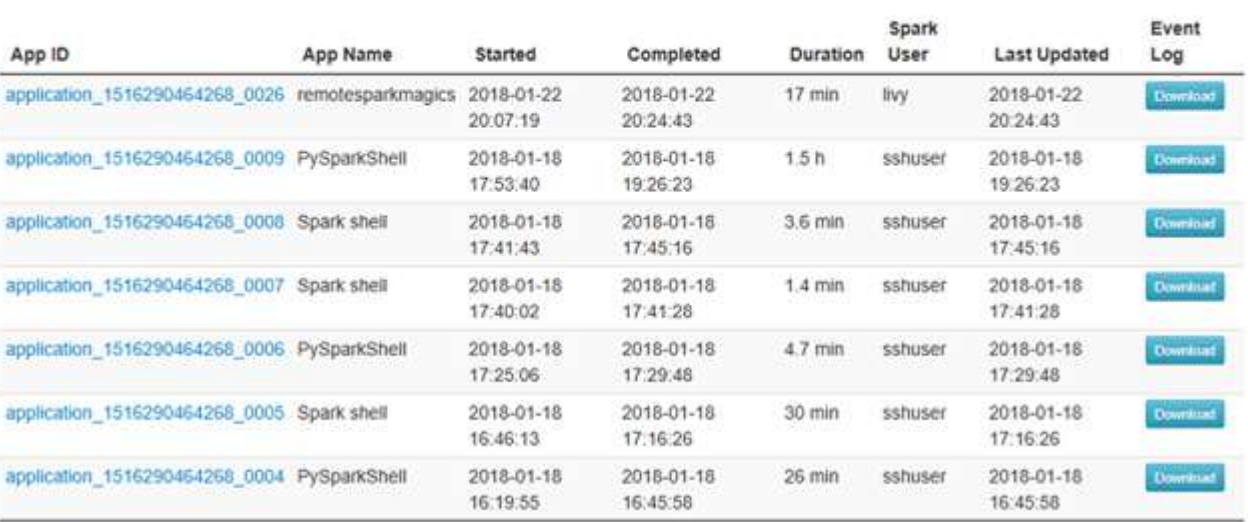

Search

Showing 1 to 7 of 7 entries

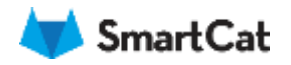

### Event timeline

#### Details for Stage 10265 (Attempt 0)

Total Time Across All Tasks: 21 ms Locality Level Summary: Process local: 6

DAG Visualization

#### Show Additional Metrics

- Event Timeline
- Enable zooming

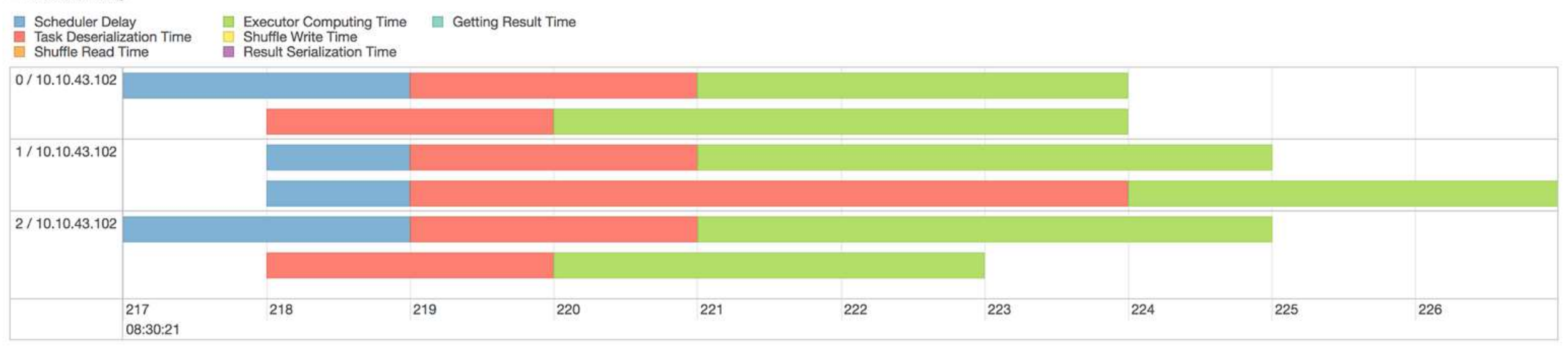

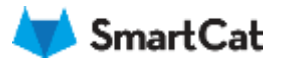

### Storage tab

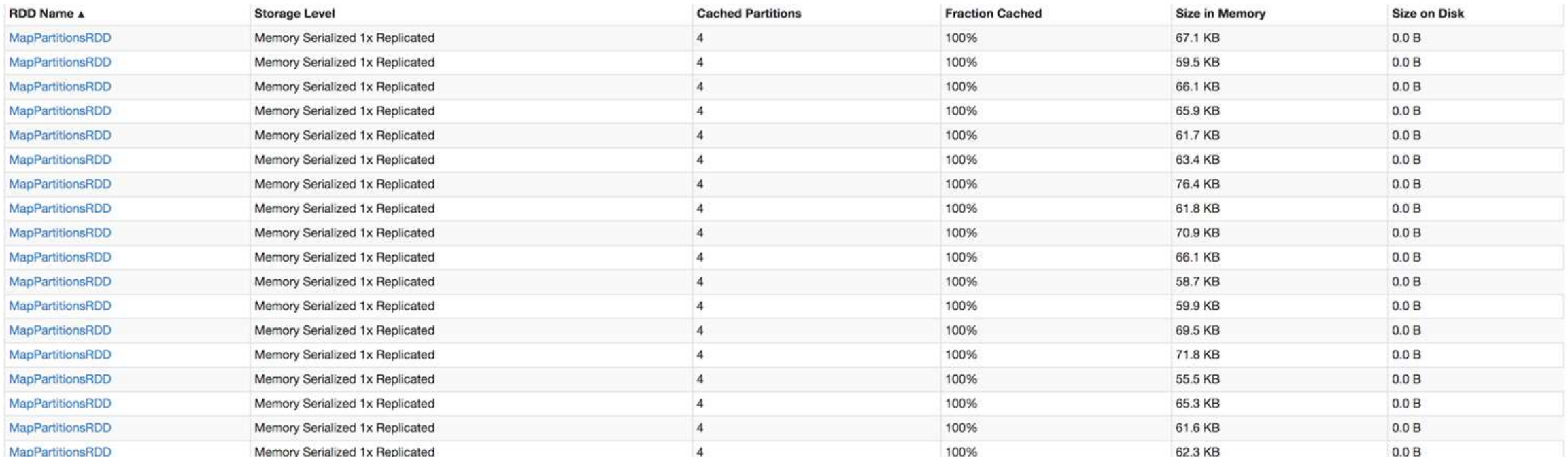

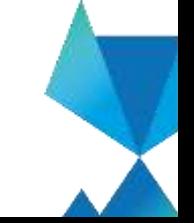

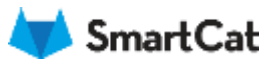

### RDD storage details

Storage Level: Memory Deserialized 1x Replicated **Cached Partitions: 2 Total Partitions: 2** Memory Size: 11.2 KB Disk Size: 0.0 B

#### **Data Distribution on 4 Executors**

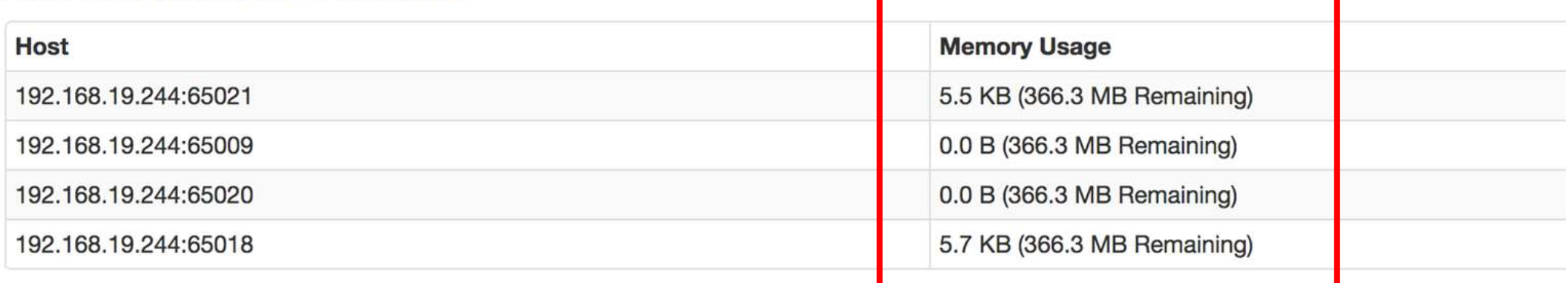

#### 2 Partitions

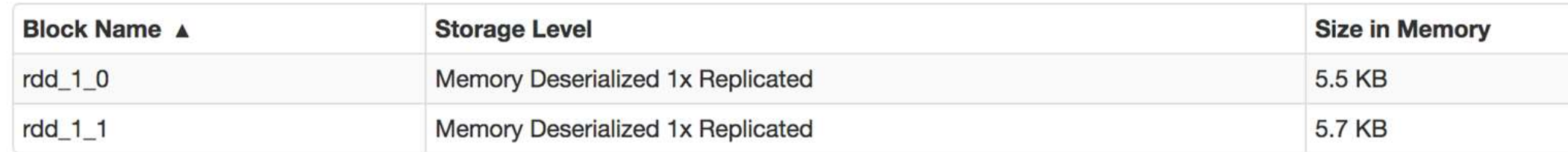

## But what if all fails?

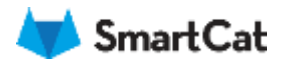

### What is Apache Spark?

Apache Spark<sup>™</sup> is a unified analytics engine for large-scale data processing.

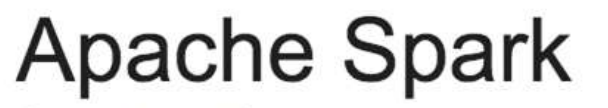

Computer software

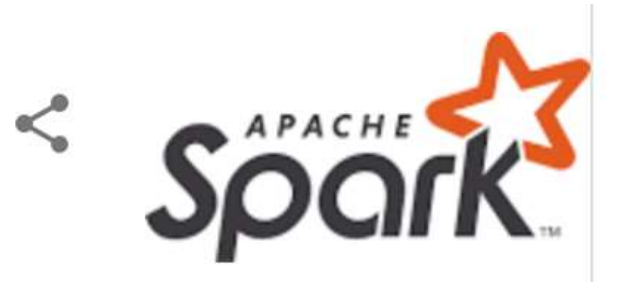

Apache Spark is an open-source cluster-computing framework. Originally developed at the University of California, Berkeley's AMPLab, the Spark codebase was later donated to the Apache Software Foundation, which has maintained it since. Wikipedia

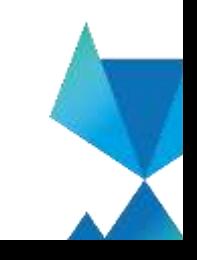

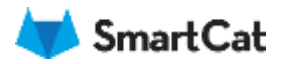

### Let's use it

Spark is a distributed computing framework Spark provides resource management Spark provides controllable work distribution Spark is highly configurable Why not?

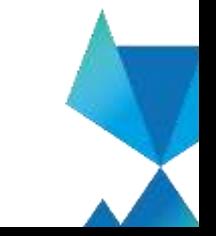

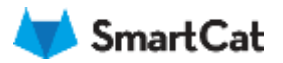

#### MapPartitions function

```
/**
```
\* Return a new RDD by applying a function to each partition of this RDD.

\*

\* `preservesPartitioning` indicates whether the input function preserves the partitioner, which \* should be `false` unless this is a pair RDD and the input function doesn't modify the keys. \*/

```
def mapPartitions[U: ClassTag](
```

```
f: Iterator[T] => Iterator[U],
```

```
preservesPartitioning: Boolean = false): RDD[U]
```
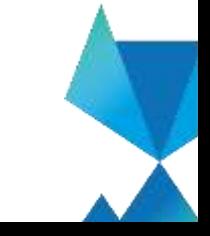

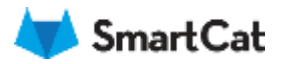

### MapPartitions function - indexed

/\*\*

\* Return a new RDD by applying a function to each partition of this RDD, while tracking the index \* of the original partition.

\*

\* `preservesPartitioning` indicates whether the input function preserves the partitioner, which \* should be `false` unless this is a pair RDD and the input function doesn't modify the keys. \*/

```
def mapPartitionsWithIndex[U: ClassTag](
```

```
f: (Int, Iterator[T]) => Iterator[U],
```

```
preservesPartitioning: Boolean = false): RDD[U]
```
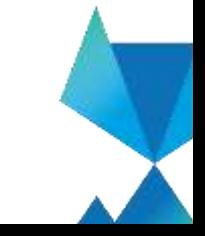

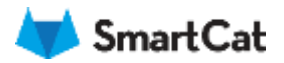

#### MapPartitions example

```
def mapFunction(args): Iterator[Row] => Iterator[Row] = iterator => {
 // Processing based on the partition data
  // Example:
  // val ids = iterator.toList.map(row => row.getInt(0))
  // Processor.doWork(ids)
  iterator
}
```
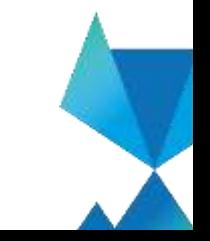

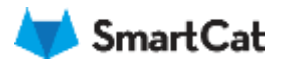

#### Other usages

Applying custom processing code Running ML pipeline Using third party libraries **Misc** 

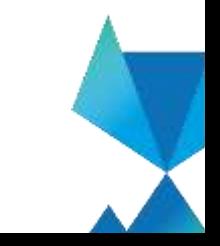

info@smartcat.io @ smartcat.io

## How about them numbers?

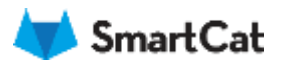

### Results

#### PROs

Processing time dropped from ~96 hours to ~3.5hours (28 times) Adding new entities doesn't significantly impact complexity/performance Additional control which we leveraged down the road We managed to use all the resources

#### CONs

We managed to use all the resources

Raised code complexity

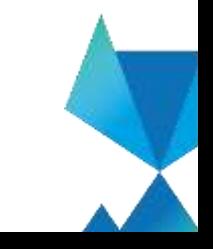

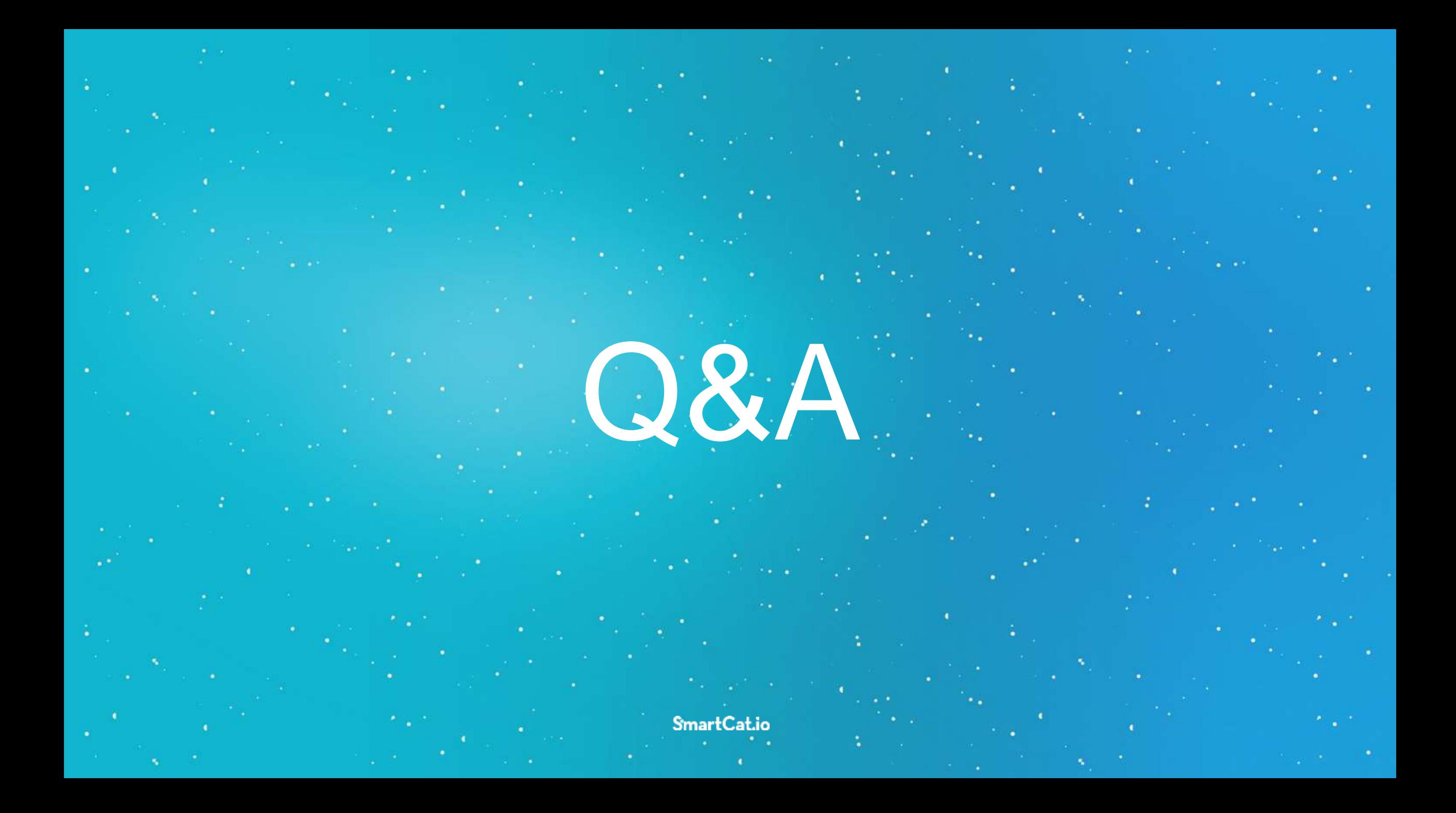

## Thank you

Matija Gobec matija.gobec@smartcat.io @mad\_max0204

SmartCat.io